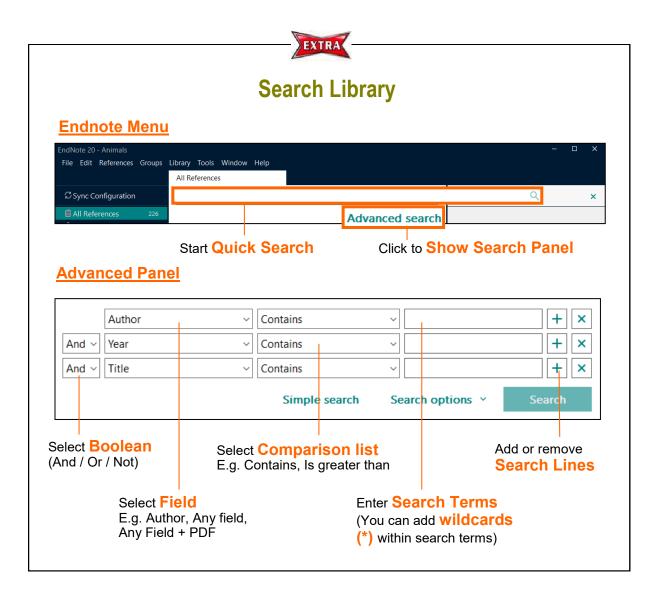

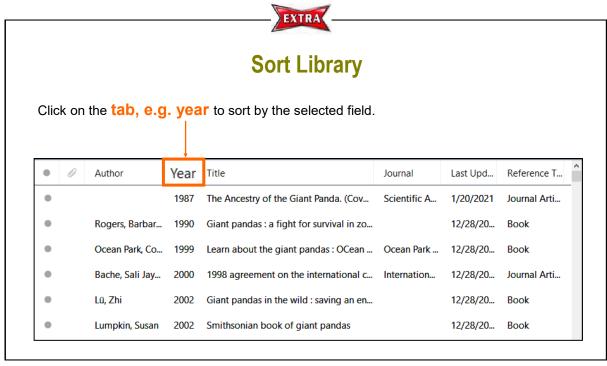

January 2021 HKU Libraries